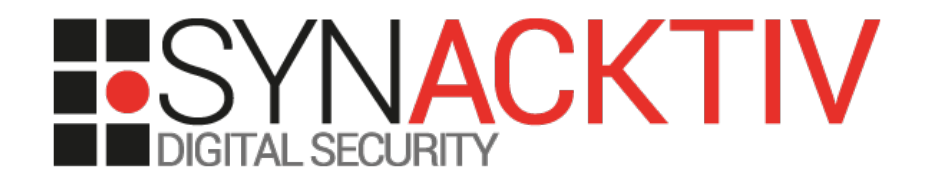

# WAF : Concours canin

Présenté le 19/03/2013 Pour la JSSI 2013 Par Renaud Dubourguais & Renaud Feil

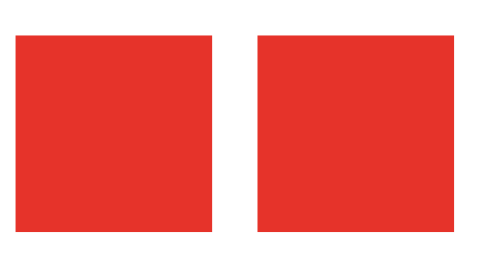

# La société Synacktiv

### **Expertise en sécurité des SI :**

- Fondée par des consultants expérimentés & passionnés.
- Tous les associés & consultants sont membres des « Routards », équipe finaliste du Capture The Flag de la DEFCON depuis 2008.

#### **Offre son expertise aux travers de multiples services :**

- Tests d'intrusion ;
- Audit de sécurité ;
- Assistance, conseil et R&D ;
- Formations ;
- Réponse à incident ;
- Hébergement sécurisé.

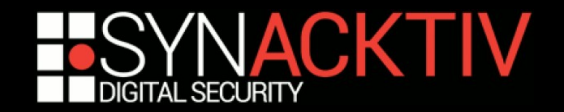

### Le WAF... « cloud-based »

**Concept du SaaS appliqué aux WAF.**

Serveur web

- **Deux architectures typiques :**
- Ajout de code au sein de l'application web pour faire valider les paramètres utilisateurs par le WAF.

**Modification de l'entrée DNS** du serveur web pour passer par le WAF.

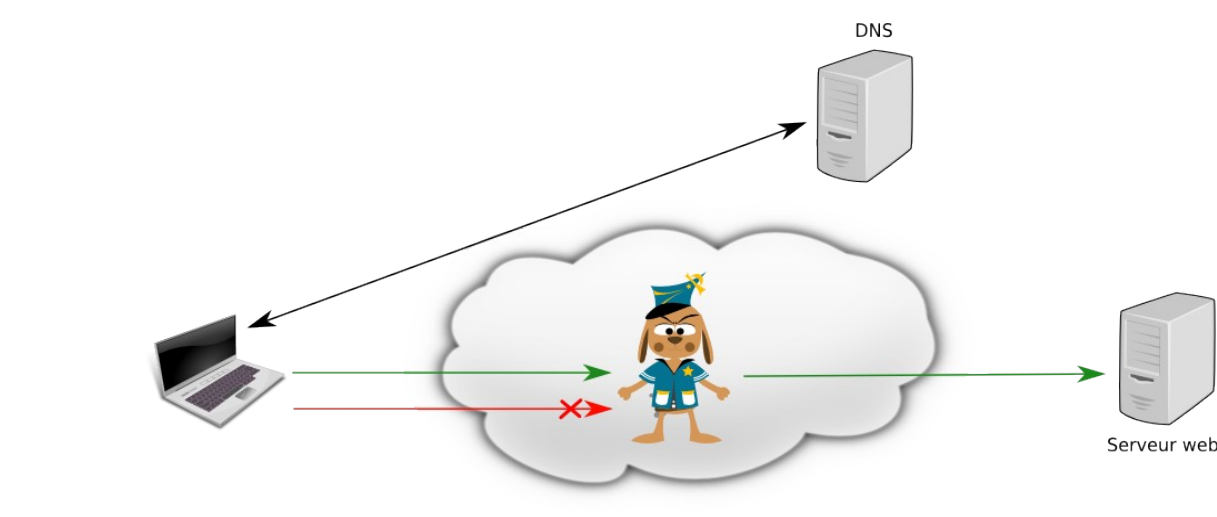

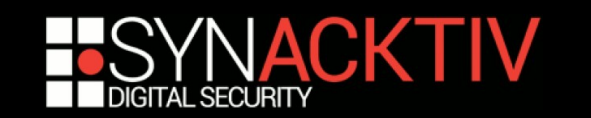

### Les risques associés

#### **Exposition de l'interface d'administration sur Internet :**

■ Cette console fournit des fonctionnalités sensibles (désactivation du filtrage, redirection du trafic, etc.).

#### **Contournement des règles de filtrages :**

- Règles de filtrage souvent non modifiables et communes à tout les clients.
- Mode « apprentissage » généralement non disponible ou inefficace.

#### **Pour les WAF fonctionnant par modification des DNS :**

- Serveur web toujours exposé sur Internet.
- Possibilité de contournement du WAF si sa véritable adresse IP est découverte et utilisée directement pour accéder à l'application web.

#### **Pour les WAF fonctionnant par insertion de code :**

- Insertion de code non maîtrisé au sein de votre application (vulnérable ?).
- Rend plus complexe le processus de durcissement du serveur web (autorisation des connexions externes, appel à des fonctions non autorisées, etc.).

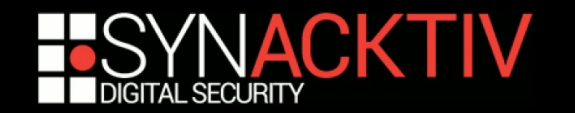

## Objectifs du concours

### **Répondre aux questions suivantes :**

- Ces solutions améliorent-ils le niveau de sécurité de vos applications ?
- Les risques précédents ont-ils été pris en compte par les éditeurs ?
- Le filtrage mis en place est-il efficace ?
- Le service est-il à la hauteur du tarif proposé ?
- Le service assure-t-il ce qui est vendu sur la brochure marketing ?

### **Candidats choisis un peu au hasard :**

- **XyberShield**
- **CloudFlare**
- Incapsula

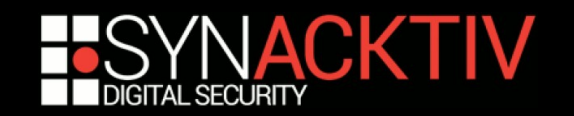

# Xybershield – Présentation

#### **Grande fierté de la société Marsys :**

*« XyberShield is the most effective web application firewall (WAF) solution on the market today. »* (@xybershield)

*« XyberShield is a Software-as-a-Service that protects web applications from attack, including zero-day attacks and advanced persistent threats. »* (Linkedin)

■ Insertion de code qui consulte le WAF pour valider le **contenu des requêtes envoyées :**

- Support PHP, Java et .NET.
- **Coût du service :**
	- 20\$ / mois (dont 30 jours d'essai).
	- 250\$ / mois sur l'*AWS MarketPlace*.

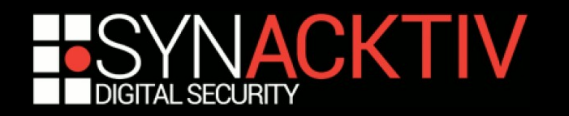

### Xybershield – Présentation

### **Ce qui est mis en avant par l'éditeur**

- Une protection contre 12 types de menaces (OWASP & « 0-Days »).
- Un moteur d'analyse comportementale et de corrélation (BACE).
- Un produit adaptable à une grande infrastructure.
- Un outil aidant à l'obtention et au maintien des certifications PCI.
- Un outil proposé par une société qui « comprend les pirates » :

*« We understand hacker behavior »*

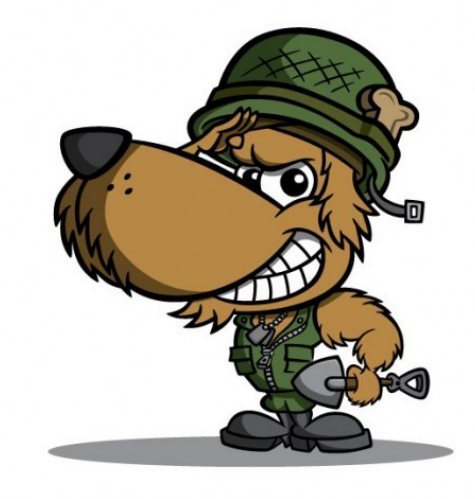

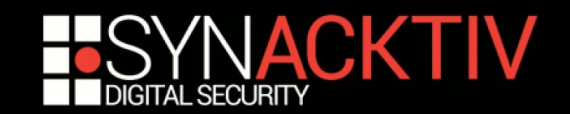

# Xybershield – Utilisation

### **Un système à première vue simple et efficace**

 La « XyberProtection » s'active facilement via la console d'administration :

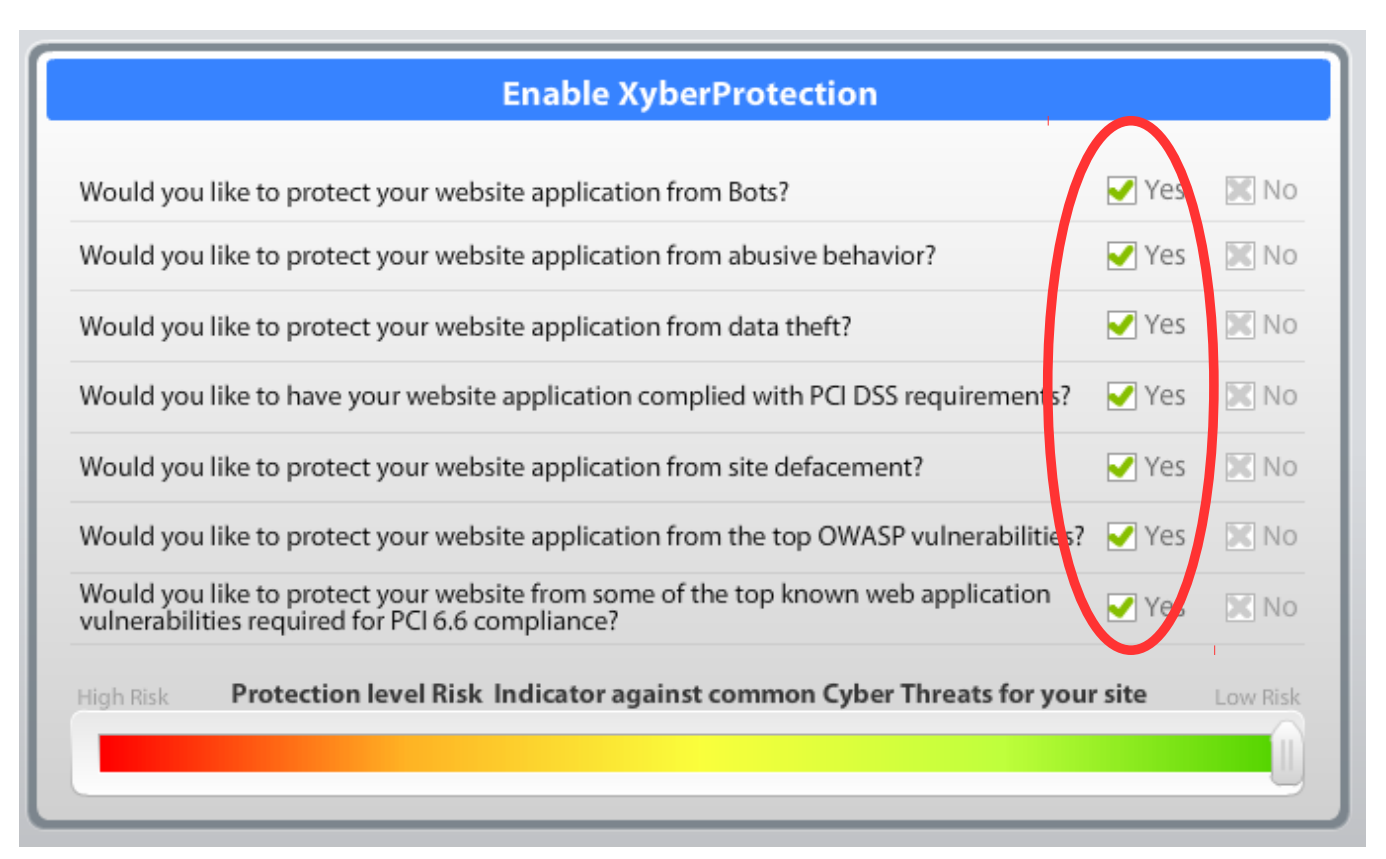

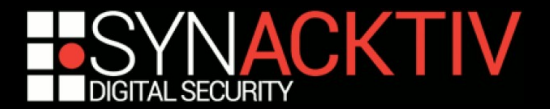

# Xybershield – Installation

### **Le code à insérer est librement téléchargeable**

- Les bibliothèques Java et .NET sont fournies en version compilée non obfusquée.
- La bibliothèque PHP est néanmoins plus facile à analyser.

#### **Pour activer la protection :**

- $\Box$  Java  $\rightarrow$  Insertion d'un filtre au sein du fichier "web.xml".
- .NET  $\rightarrow$  Insertion d'un module au sein du fichier "web.config".
- **PHP**  $\rightarrow$  Insertion de l'instruction require once("xsobserver.top.php") au début de chaque fichier PHP à protéger. Ou utilisation de l'option PHP auto\_prepend\_file.

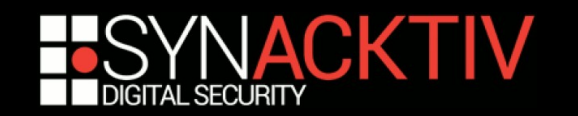

# Xybershield – Filtrage

#### **Bloque efficacement les attaques issues d'un :**

- Attaquant débutant.
- **Outil d'exploitation automatique.**
- Test d'intrusion de (très) mauvaise qualité.

#### **Le filtrage est néanmoins facile à contourner :**

- **Les techniques d'obfuscation classiques ne sont pas détectées.**
- Sera bloqué :

http://lab.synacktiv.org/guestbook.cow?user=**admin%27%20or%201%3D%271**

Ne sera pas bloqué :

http://lab.synacktiv.org/guestbook.cow?user=admin%27**/\*!or\*/**1%3D%271

Différentes techniques de contournement pour les injections SQL, XSS, etc.

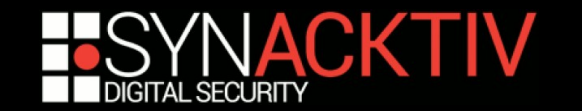

# Xybershield – Gestion des erreurs

#### **Tout auditeur en sécurité recommandera :**

ini set('display errors', 0);

- Permet de ne pas afficher le détail des erreurs PHP aux utilisateurs.
- Limite les fuites d'informations techniques.

### ■ Xybershield fait l'inverse dans votre application web :

 Qui affiche du coup des informations techniques détaillées à l'attaquant :

```
$ cat xsobserver.php
<?php
// Report all PHP errors
error_reporting(E_ALL);
ini set('display errors', 1);
[…]
```
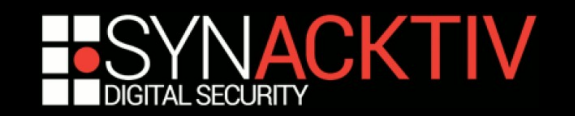

# Xybershield – Sécurité des échanges

### ■ OWASP A9 : *Insufficient Transport Layer Protection* :

- Les échanges sensibles se doivent d'être correctement protégés.
- SSLv2, les algorithmes de chiffrement < 128 bits, etc. doivent être proscrits.
- **Qu'en est-il des communications entre votre serveur et l'infrastructure de filtrage du WAF ?**

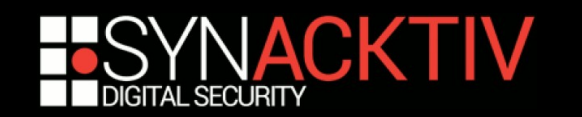

# Xybershield – Sécurité des échanges

#### **Xybershield utilise un algorithme maison :**

```
//encode the data to send to handler
function EncodePostData($data) {
  if ($this->tempContext->XSEncryption == "SecureI") {
     $cipherData = $this->BASE64XOREncrypt($data, $this->tempContext->PSW);
     $cipherData .= "+" . base64 encode($this->tempContext->PSW) . "/" .
base64 encode($this->tempContext->XSEncryption);
          return $cipherData;
    }
}
```
- Utilise un « chiffrement » XOR avec une clé de chiffrement générée à la volée.
- Cette clé est concaténée aux données chiffrées avant leur transmission vers le WAF.

#### ■ Pour rappel :

- *« xyberShield is the most effective way to achieve PCI 6.6 compliance »* ( [https://www.xybershield.com/Compliance/PCICompliance.aspx\)](https://www.xybershield.com/Compliance/PCICompliance.aspx).
- Toutes les données envoyées par le client sont envoyées au WAF...

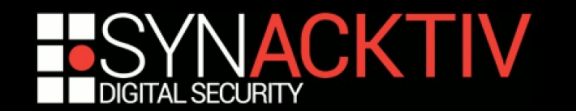

# Xybershield – Contournement n°1

#### **L'interception d'une requête par la librairie Xybershield provoque l'appel à :**

- *CaptureHitData()* : collecte les données à analyser.
- *ProcessHitInformation()* : envoie les données au WAF pour analyse.

```
function CaptureHitData() {
[...]
    $this->xsProcess->RuleId = $this->tempContext->XSRuleId = (isset($ GET['XSSR'])) ?
intval($this->BASE64XORDecrypt($ GET['XSSR'], $this->tempContext->VI)) : 0;
[...]
}
//process hit information
function ProcessHitInformation() {
    if ($this->tempContext->XSRuleId == 0) {
              $this>xsProcess>Action = XSPROCESSHIT;
[...]
              $this>InstallActionsOnClientPage($this>SendReceive());
          } else {
[...]
}
```
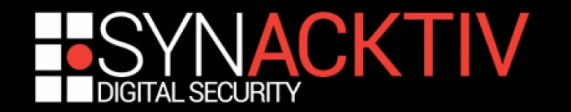

# Xybershield – Contournement n°1

- Si le paramètre *XSSR* != 0, nous contournons le WAF !
- *XSSR* **est néanmoins XORé avec une clé définie dans le code source :**

\$this>tempContext>VI = "**@1B2c3D4e5F6g7H8**" ;

- Par exemple 1 équivaut à NzE=
- La clé est commune à toute les installations Xybershield...
- … et correspond à une clé de tutoriel très répandue sur Internet.
- **Exemple de contournement :**
	- http://www.victim.com/vuln.php?user=' UNION SELECT user,password FROM mysql.user -- &**XSSR=NzE%3D**

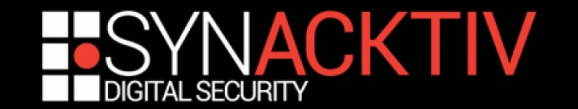

# Xybershield – Contournement n°2

### ■ XyberShield attribue le cookie *XyberShieldStatus*

- Décomposé en deux parties : <part1>[]<part2>
- Chaque partie est XORée avec la clé précédente.

### **La partie 2 conditionne la réalisation des vérifications**

- Si <part2> != 0, les vérifications ne sont pas réalisées.
- Pour contourner : MDE1MjIxNUQxNjVEMzA=[]NzE=
- Probablement utilisé pour bloquer les versions d'essais expirées...

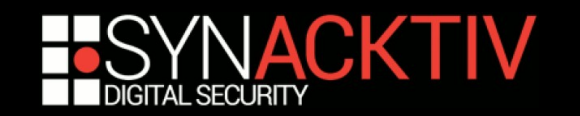

# Xybershield – Interface d'administration

### **OWASP A4 :** *Insecure Direct Object Reference*

- Permet l'accès à des données de nous appartenant pas.
- Peut provoquer d'importantes fuites d'information.
- Facile à exploiter pour un débutant.

#### ■ La fonction d'export est concernée :

Possible d'accéder aux événements de sécurité des autres clients !

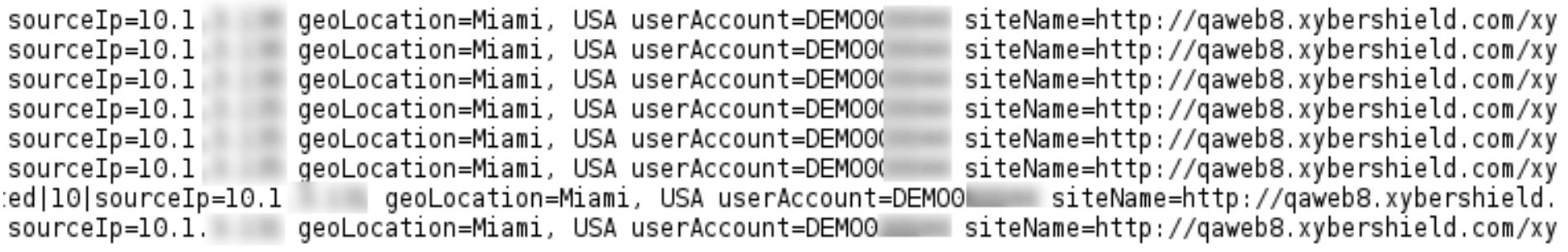

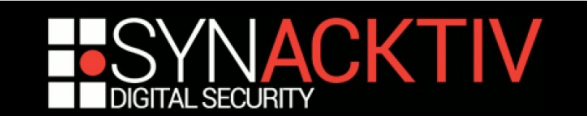

### CloudFlare - Présentation

- Solution d'accélération HTTP intégrant un WAF.
- **Coût du service :**
	- 20\$ / mois + 5\$ pour chaque nouveau site web.
	- 200\$ / mois pour l'édition des règles de filtrages *mod\_security*.
- Après avoir payé 20\$, nous ne sommes pas parvenus **à faire réagir le WAF...**
	- … et pour 200\$ / mois, autant installer *mod\_security* sur le serveur web et le configurer.

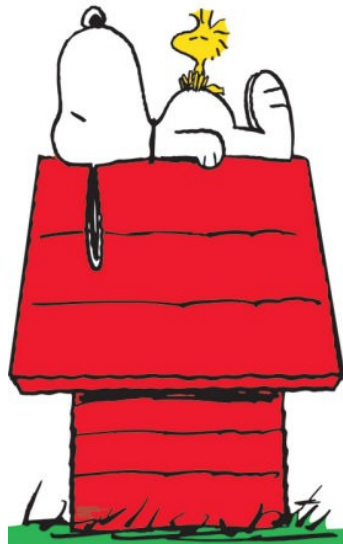

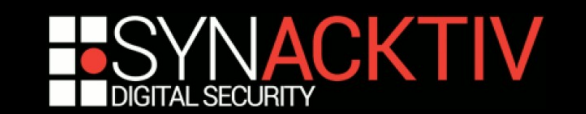

### Incapsula – Présentation

- **« Spin-Off » d'Imperva.**
- **Fonctionne par modification des entrées DNS :**
	- Alias vers un enregistrement DNS dans la zone *x.incapdns.net*.

### **Coût du service :**

- Offre « Business » : 59\$ / mois + 19\$ par l'ajout d'un site web.
- Offre « Enterprise » : sur devis, protection DDOS en plus.

#### **Ce qui est mis en avant par l'éditeur :**

- **Une protection contre les menaces du Top 10 OWASP.**
- Des rapports conformes à PCI 6.6.
- **Un blocage des robots.**
- Des performances accrues.

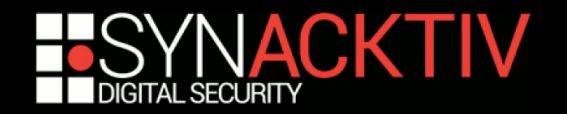

### Incapsula – Filtrage

### **Filtrage plus avancé que XyberShield**

- La liste noire est relativement bien construite :
	- Les techniques d'obfuscation sont bien repérées.
	- Le blocage peut aller jusqu'au bannissement de l'IP.
- Pour contrer les XSS, un mécanisme de *rating* est utilisé :
	- $-$  Un mot clé marqué comme risqué  $\rightarrow$  requête acceptée.
	- Deux mots clé marqués comme risqués  $\rightarrow$  requête rejetée.

#### **Mais des lacunes sont tout de même présentes :**

- Les en-têtes HTTP ne sont pas contrôlées.
- **Comme toute liste noire, des éléments sont manquants.**

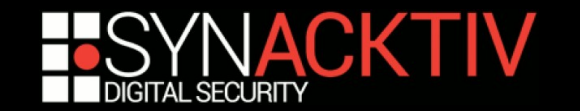

### Incapsula – Filtrage

### ■ Contournement du filtrage des injections SQL :

- « UNION SELECT » = « UNION DISTINCT SELECT »
	- « UNION SELECT » est bloqué.
	- « UNION DISTINCT SELECT » ne l'est pas.
- Les attaques en aveugle ne sont pas repérées :
	- « if((select user,password from mysql.user),0,1) » n'est pas bloqué.

#### ■ Contournement du filtrage XSS

- D'importants mots clés ne sont pas repérés : *self*, *parent*, *this*,…
- Les obfuscations JavaScript sont en pratique impossibles à repérer :

```
self['aler'+'t'](':]')
 \begin{bmatrix} \begin{bmatrix} \ 1 \end{bmatrix} \end{bmatrix} \begin{bmatrix} + \begin{bmatrix} \ 1 \end{bmatrix} \end{bmatrix} \end{bmatrix} + \begin{bmatrix} \begin{bmatrix} \ \end{bmatrix} + \begin{bmatrix} \ \end{bmatrix} \end{bmatrix} + \begin{bmatrix} \begin{bmatrix} \ \end{bmatrix} + \begin{bmatrix} \ \end{bmatrix} + \begin{bmatrix} \begin{bmatrix} \ \end{bmatrix} + \begin{bmatrix} \ \end{bmatrix} \end{bmatrix} + \begin{bmatrix} \begin{bmatrix} \ \end{bmatrix} \end{bmatrix} + \begin{bmatrix} \begin{bmatrix} \ \end{bmatrix
```
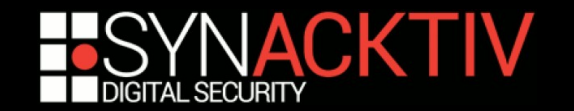

# Incapsula – Injection d'en-têtes HTTP

■ Incapsula ajoute des en-têtes internes lors de la **transmission des requêtes au serveur web:**

GET / HTTP/1.1 Host: www.victim.com User-Agent: Mozilla/5.0 **Incap-Client-IP: 82.228.34.105** X-Forwarded-For: 82.228.34.105 Incap-Proxy-86: OK

#### **Si le client envoie lui-même ces en-têtes, leurs valeurs sont concaténées à celles ajoutées par le WAF :**

GET / HTTP/1.1 Host: www.victim.com User-Agent: Mozilla/5.0 Incap-Client-IP: 127.0.0.1, 82.228.34.105 X-Forwarded-For: 82.228.34.105 Incap-Proxy-86: OK

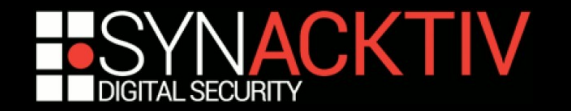

# Incapsula – Injection d'en-têtes HTTP

#### ■ *Incap-Client-IP* doit remplacer *X-Forwarded-For* :

- Pour cela, Incapsula fournit des extensions Joomla, WordPress, etc.
- Mais ces extensions s'attendent à n'avoir qu'UNE adresse IP dans l'en-tête :

```
define('HEADER_NAME','HTTP_INCAP_CLIENT_IP');
try {
[...]
        if (function exists('filter var')) {
                 \sin = filter var($ SERVER[HEADER NAME], FILTER VALIDATE IP);
                                 if (false === $ip) throw new Exception('The value is not a valid IP 
address', 2); 
                 } else {
                 $ip = trim ($S$  SERVER| HEADER NAME );if (false === preg match(\sqrt{7}[0-9]{1,3}\.[0-9]{1,3}\.[0-9]{1,3}\.[0-
9]{1,3}$/', $ip)) throw new Exception('The value is not a valid IP address', 2); 
        }   
                 $_SERVER['REMOTE_ADDR'] = $ip;
} catch (Exception $e) {}
```
■ REMOTE ADDR contiendra l'adresse IP du WAF et non celle de l'attaquant...

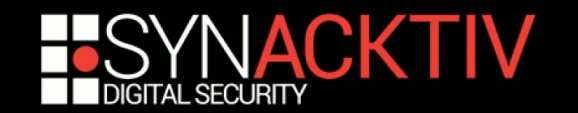

### **Comment découvrir l'adresse IP du serveur web ?**

- Si un attaquant se connecte sur un port filtré, la requête provoque un *timeout.*
- Incapsula affiche le dernier octet de l'adresse IP du serveur web dans le message d'erreur :

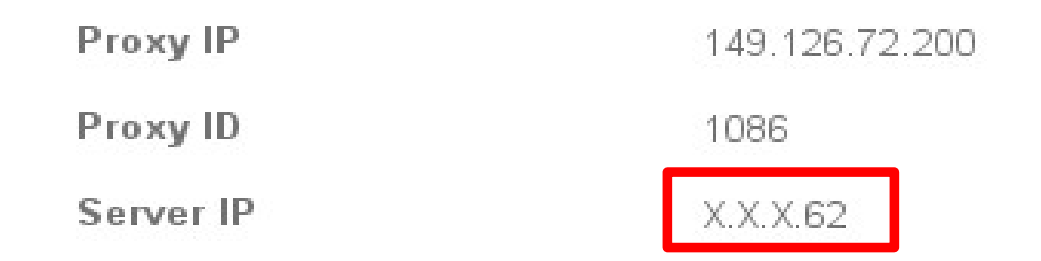

■ *Bruteforce* d'un /8 inversé ? ... long mais réalisable.

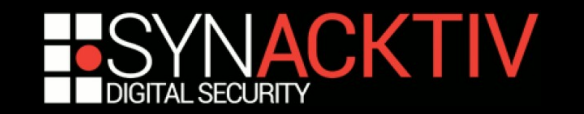

### **Google peut être une source d'information ...**

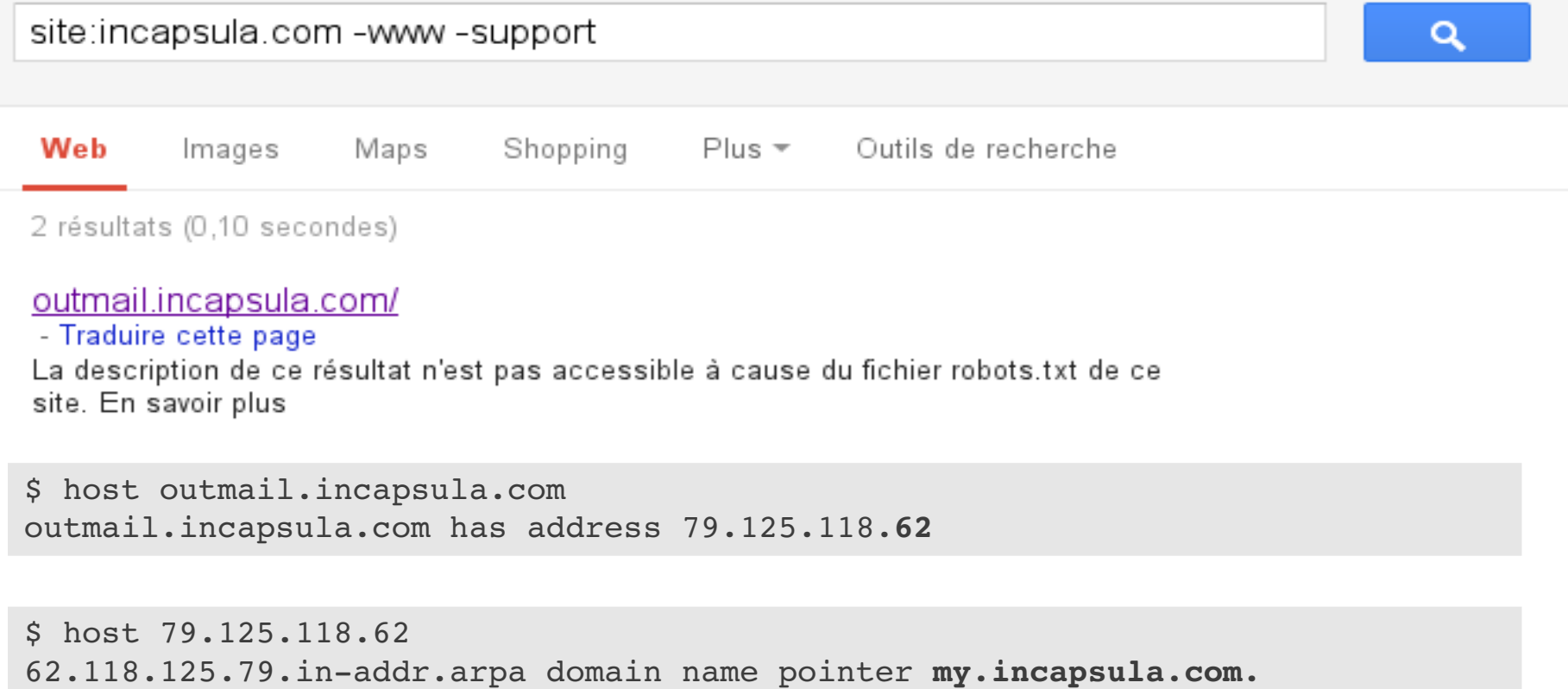

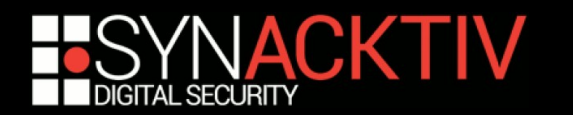

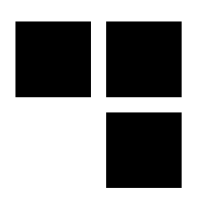

### ■ Ou bien Netcraft :

#### □ Network

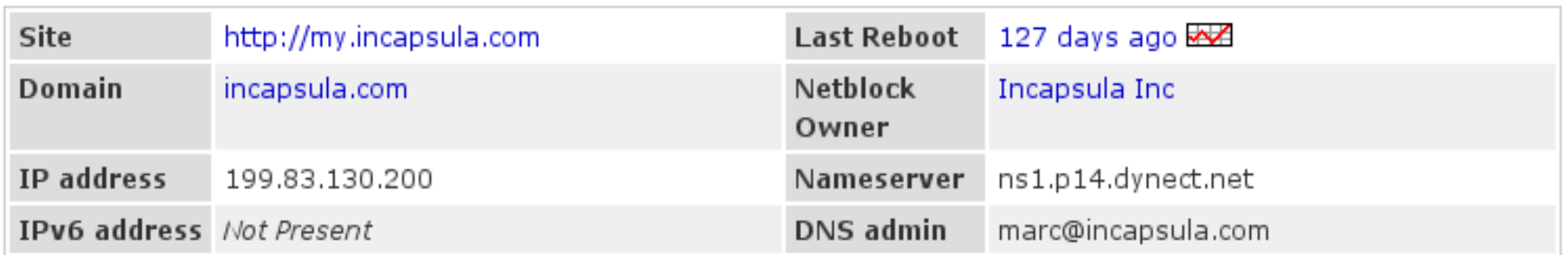

#### □ Hosting History

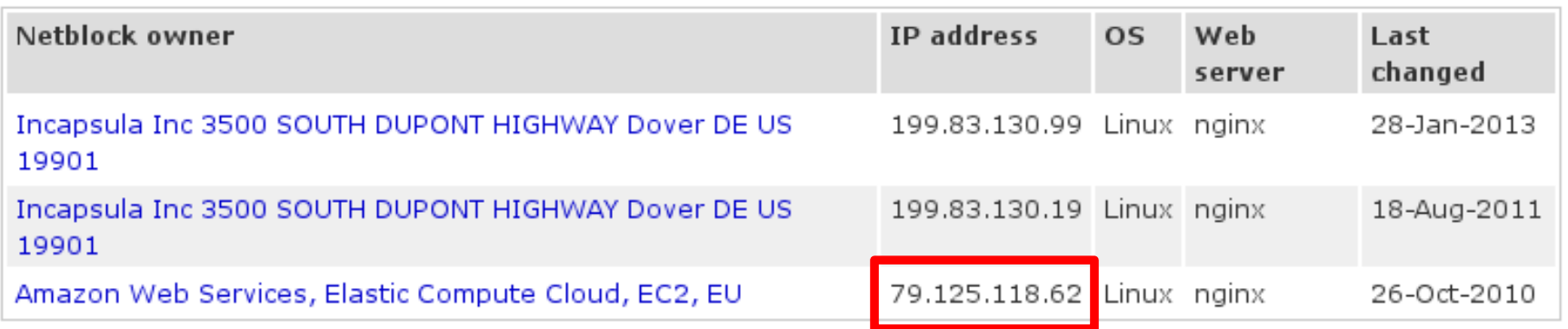

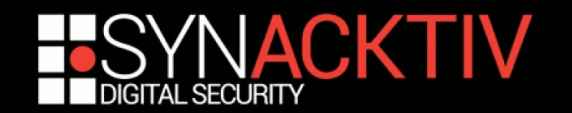

- **Incapsula recommande de restreindre l'accès aux seules adresses IP de son infrastructure.**
	- ... mais ne l'applique pas à ses propres sites web, qui peuvent être accédés directement sans passer par le WAF !

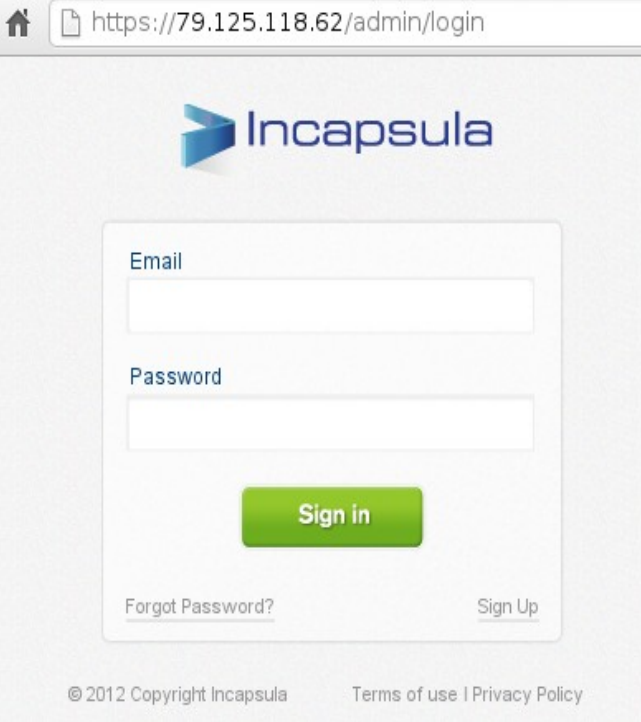

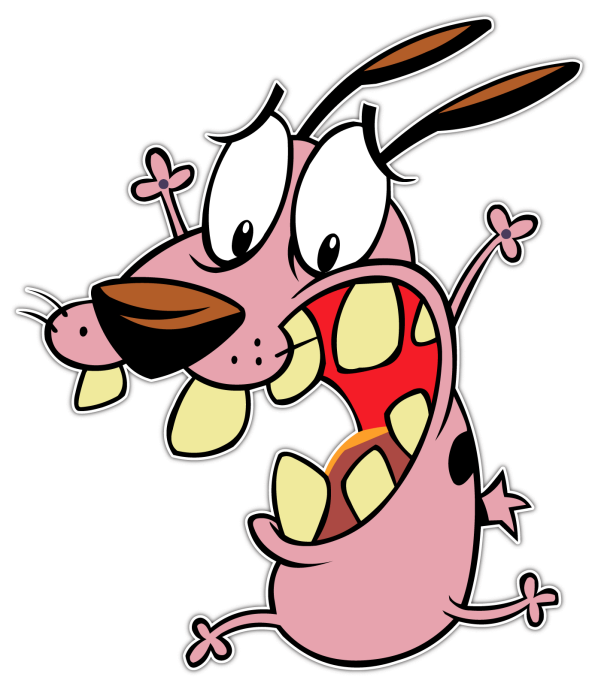

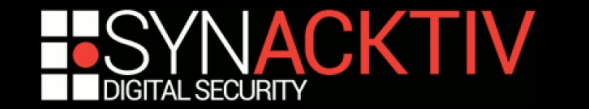

### Incapsula – Interface d'administration

- **L'interface d'administration fournit des fonctionnalités sensibles :**
	- (Dés)activation de la protection.
	- Redirection du trafic vers une autre adresse IP.
	- Gestion des listes blanches d'adresses IP non bloquées.
	- Gestion des notifications.
- **Un accès non autorisé à cette interface d'administration pourrait permettre de compromettre le site web protégé...**

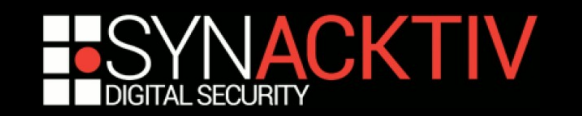

### Incapsula – *Cross-Site Scripting* sur l'interface d'administration

- **L'interface d'administration est affectée par de multiples XSS :**
	- Exploitables en direct ou en utilisant les techniques de contournement du WAF :

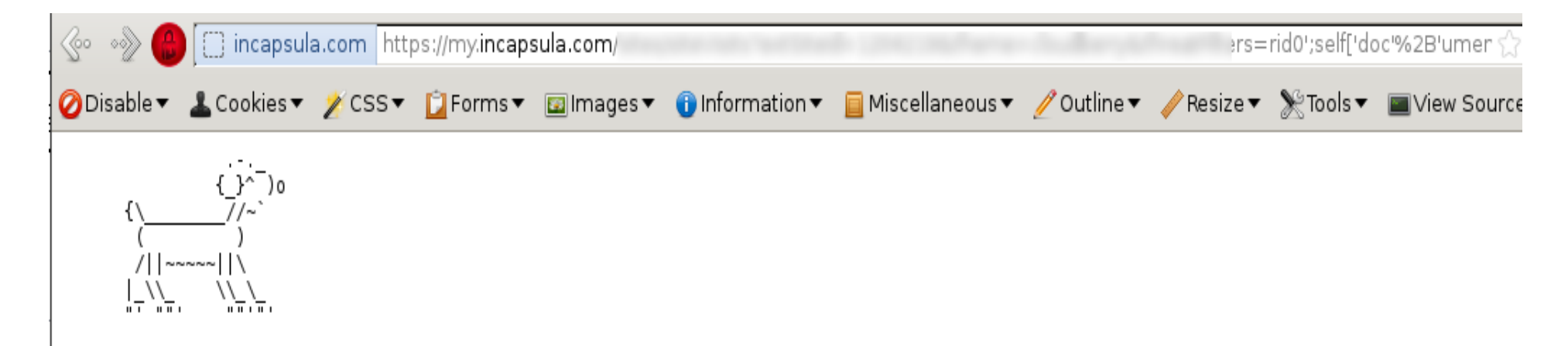

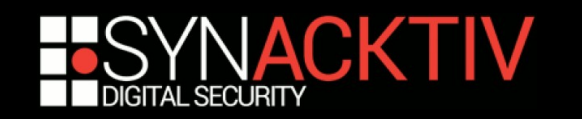

### Incapsula – *Direct Object Reference* dans l'interface d'administration

- Toutes les fonctionnalités sont vulnérables à des *Insecure Direct Object Reference* **:**
	- Listing des comptes utilisateurs :

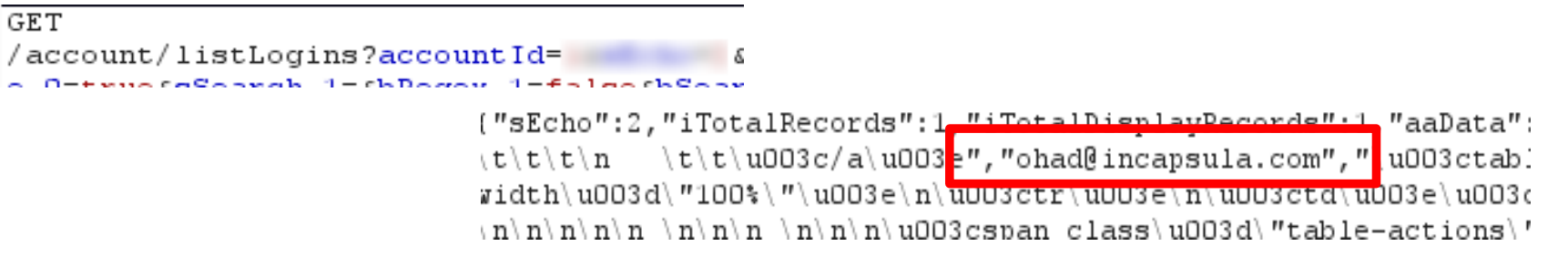

Réinitialisation du mot de passe d'un autre utilisateur :

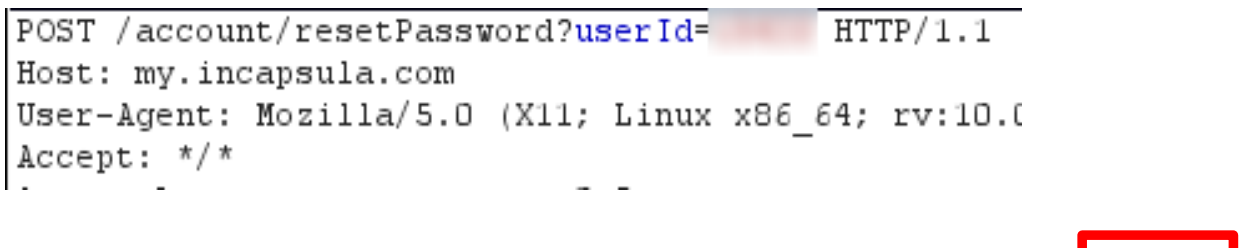

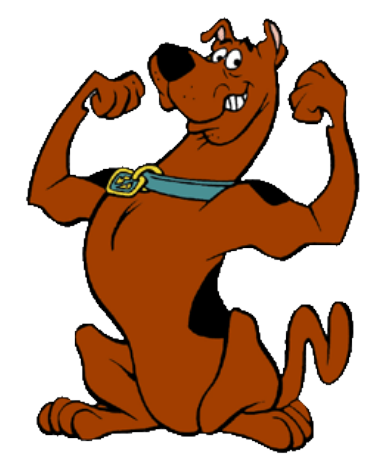

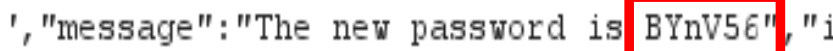

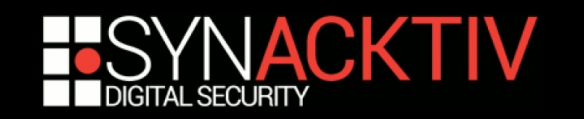

### Incapsula – *Direct Object Reference* dans l'interface d'administration

#### ■ Toutes les fonctionnalités sont vulnérables à des *Insecure Direct Object Reference* **:**

■ (Dés)activation du WAF pour un client arbitraire :

```
PUT /api/v1/sites/1******1/settings/rules HTTP/1.1
Host: my.incapsula.com
[...]
[{"ruleType":"BACKDOOR","action":"disabled","quarantinedUrls":[]},
{"ruleType":"SQL_INJECTION","action":"disabled"},
{"ruleType":"CROSS_SITE_SCRIPTING","action":"disabled"},
{"ruleType":"ILLEGAL_RESOURCE_ACCESS","action":"disabled"},
{"ruleType":"DDOS","activationMode":"off"}]
```
■ Redirection du trafic vers une adresse IP arbitraire contrôlée par l'attaquant :

```
PUT /api/v1/sites/1******1/settings HTTP/1.1
Host: my.incapsula.com
[...]
```
{"ip":["**X.X.X.X**"],"accelerationMode":"AGGRESSIVE","redirectNakedToFull":false}

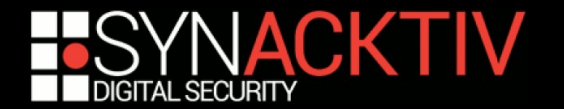

### Remise des prix

 **Les propriétaires des chiens maltraités ont été prévenus de ces vulnérabilités...**

■ … on peut espérer une amélioration ?

#### **Les WAF en mode SaaS sont :**

- Faciles à déployer...
- ... mais n'offrent qu'un niveau de protection limité.

#### **Le niveau de qualité global de ces produits est faible, voir choquant :**

- Méconnaissance des techniques de contournement triviales.
- Paramètres contrôlables par le client permettant de désactiver la protection du WAF.
- Utilisation de chiffrement faibles.
- Sociétés n'appliquant même pas leurs propres recommandations pour leurs serveurs web (filtrage des accès directs chez Incapsula).
- Erreurs de programmation triviales dans les interfaces d'administration.

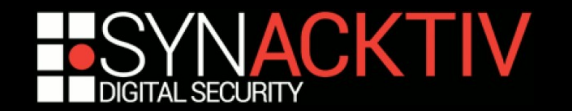

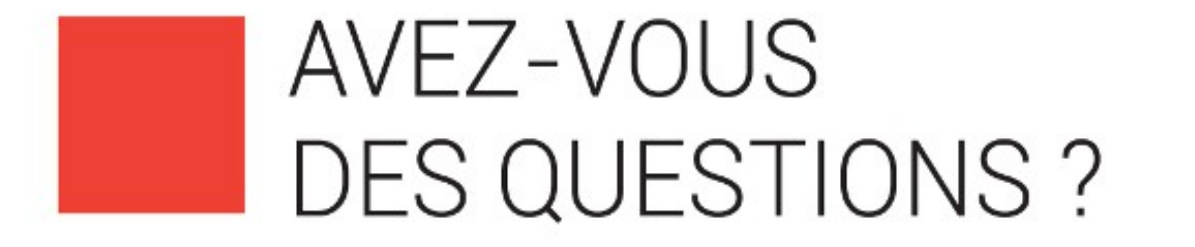

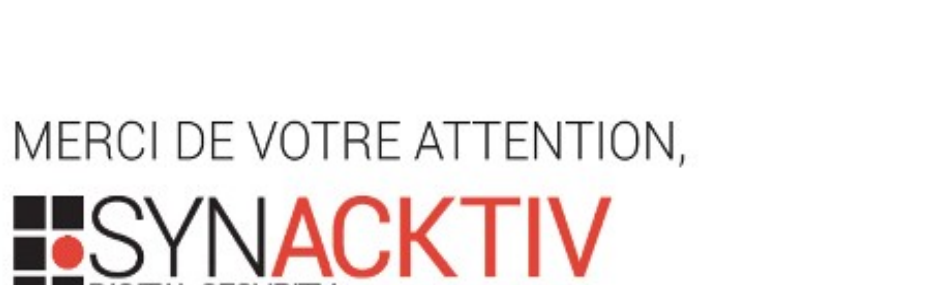

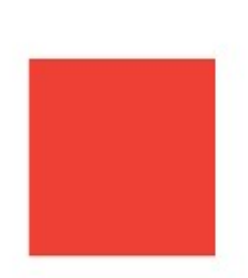

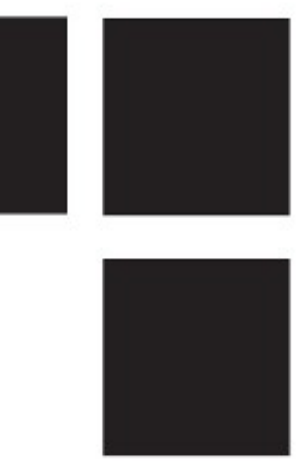